# **SISTEM PENDUKUNG KEPUTUSAN PENENTUAN** *INTERNET SERVICE PROVIDER* **DI DAERAH CONDONGCATUR MENGGUNAKAN METODE AHP BERBASIS WEB**

**Tugas Akhir**

**Diajukan untuk Memenuhi Salah Satu Persyaratan Mencapai Derajat Sarjana Komputer**

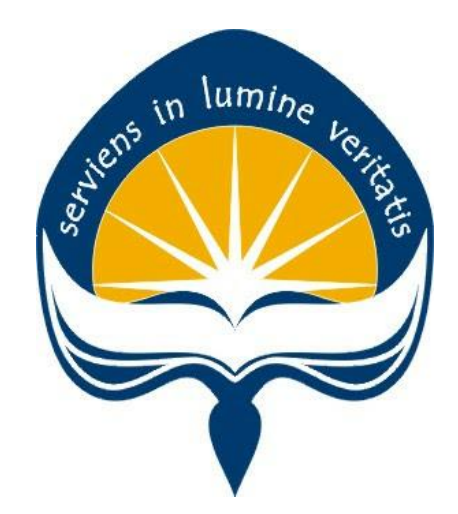

Disusun Oleh: **Stefanus Jelang Alam Pranggono 16 07 08794**

# **PROGRAM STUDI INFORMATIKA FAKULTAS TEKNOLOGI INDUSTRI UNIVERSITAS ATMA JAYA YOGYAKARTA 2021**

### **HALAMAN PENGESAHAN**

Tugas Akhir Berjudul

#### SISTEM PENDUKUNG KEPUTUSAN PENENTUAN INTERNET SERVICE PROVIDER DI DAERAH CONDONCATUR MENGGUNAKAN METODE AHP BERBASIS WEB

yang disusun oleh

Stefanus Jelang Alam Pranggono

160708794

dinyatakan telah memenuhi syarat pada tanggal 22 April 2021

Keterangan

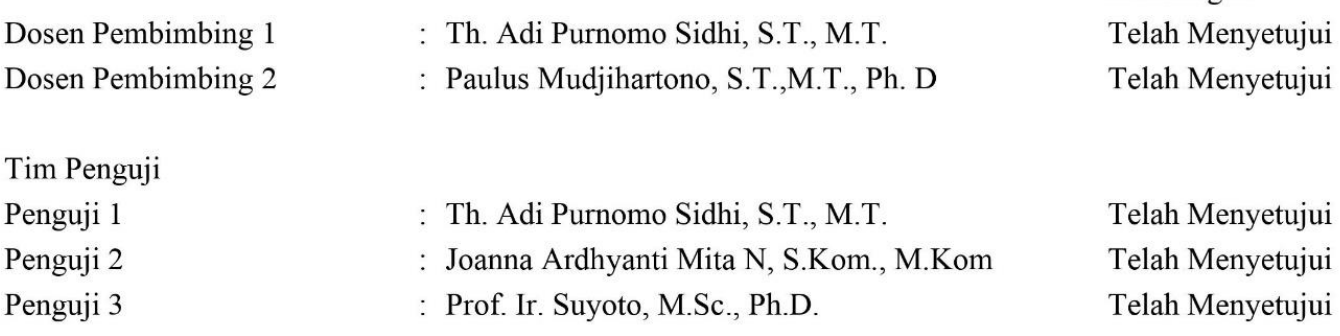

Yogyakarta, 22 April 2021 Universitas Atma Jaya Yogyakarta Teknologi Industri Dekan

ttd.

Dr. A. Teguh Siswantoro, M.Sc.

## <span id="page-2-0"></span>**PERNYATAAN ORISINALITAS & PUBLIKASI**

## **ILMIAH**

<span id="page-2-2"></span><span id="page-2-1"></span>Saya yang bertanda tangan dibawah ini:

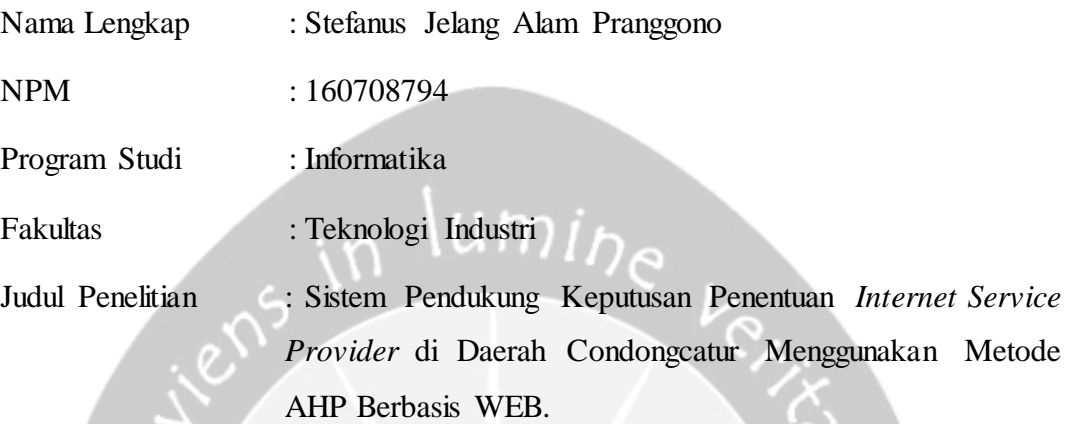

Menyatakan dengan ini:

- 1. Tugas Akhir ini adalah benar tidak merupakan salinan sebagian atau keseluruhan dari karya penelitian lain.
- 2. Memberikan kepada Universitas Atma Jaya Yogyakarta atas penelitian ini, berupa Hak untuk menyimpan, mengelola, mendistribusikan, dan menampilkan hasil penelitian selama tetap mencantumkan nama penulis.
- 3. Bersedia menanggung secara pribadi segala bentuk tuntutan hukum atas pelanggaran Hak Cipta dalam pembuatan Tugas Akhir ini.

Demikianlah pernyataan ini dibuat dan dapat dipergunakan sebagaimana mestinya.

Yogyakarta, 22 April 2021 Yang menyatakan,

Stefanus Jelang Alam Pranggono 160708794

## **KATA PENGANTAR**

<span id="page-3-0"></span>Puji dan syukur penulis haturkan kepada Tuhan Yang Maha Esa karena berkat rahmat dan karunia-Nya penulis dapat menyelesaikan pembuatan tugas akhir "Sistem Pendukung Keputusan Penentuan *Internet Service Provider* di Daerah Condongcatur Menggunakan Metode AHP Berbasis WEB." ini dengan baik. Penulisan tugas akhir ini bertujuan untuk memenuhi salah satu syarat untuk mencapai derajat sarjana komputer dari Program Studi Informatika, Fakultas Teknologi Industri di Universitas Atma Jaya Yogyakarta. Penulis menyadari bahwa dalam pembuatan tugas akhir ini penulis telah mendapatkan bantuan, bimbingan, dan dorongan dari banyak pihak. Untuk itu, pada kesempatan ini penulis ingin mengucapkan terima kasih kepada:

- 1. Tuhan Yesus Kristus yang selalu membimbing dalam iman-Nya, memberikan berkat-Nya, dan menyertai penulis selalu.
- 2. Orang tua, dan keluarga yang mendukung serta memberikan semangat sehingga penulisan tugas akhir ini dapat terselesaikan.
- 3. Bapak Dr. A. Teguh Siswantoro, M.Sc., selaku Dekan Fakultas Teknologi Industri, Universitas Atma Jaya Yogyakarta.
- 4. Bapak Martinus Maslim, S.T., M.T., selaku Kepala Program Studi Teknik Informatika, Universitas Atma Jaya Yogyakarta.
- 5. Bapak Th. Adi Purnomo Sidhi, S.T., M.T. selaku dosen pembimbing I yang telah membimbing dan memberikan masukan serta motivasi kepada penulis untuk menyelesaikan tugas akhir ini.
- 6. Bapak Paulus Mudjihartono, S.T., M.T., Ph. D selaku dosen pembimbing II yang telah membimbing dan memberikan masukan serta motivasi kepada penulis untuk menyelesaikan tugas akhir ini.
- 7. Para sahabat dan teman yang telah banyak membantu dan memberikan semangat kepada penulis dalam seluruh proses pengerjaan tugas akhir ini dan proses perkuliahan.
- 8. Semua pihak yang telah membantu penulis selama proses pengerjaan tugas

akhir yang tidak dapat penulis sebutkan satu per satu.

Peneliti menyadari bahwa penulisan skripsi ini masih banyak keterbatasan dan kekurangan, maka peneliti membutuhkan kritik dan saran dari berbagai pihak. Akhir kata, semoga skripsi ini berguna bagi pihak pembaca.

Yogyakarta, 22 April 2021

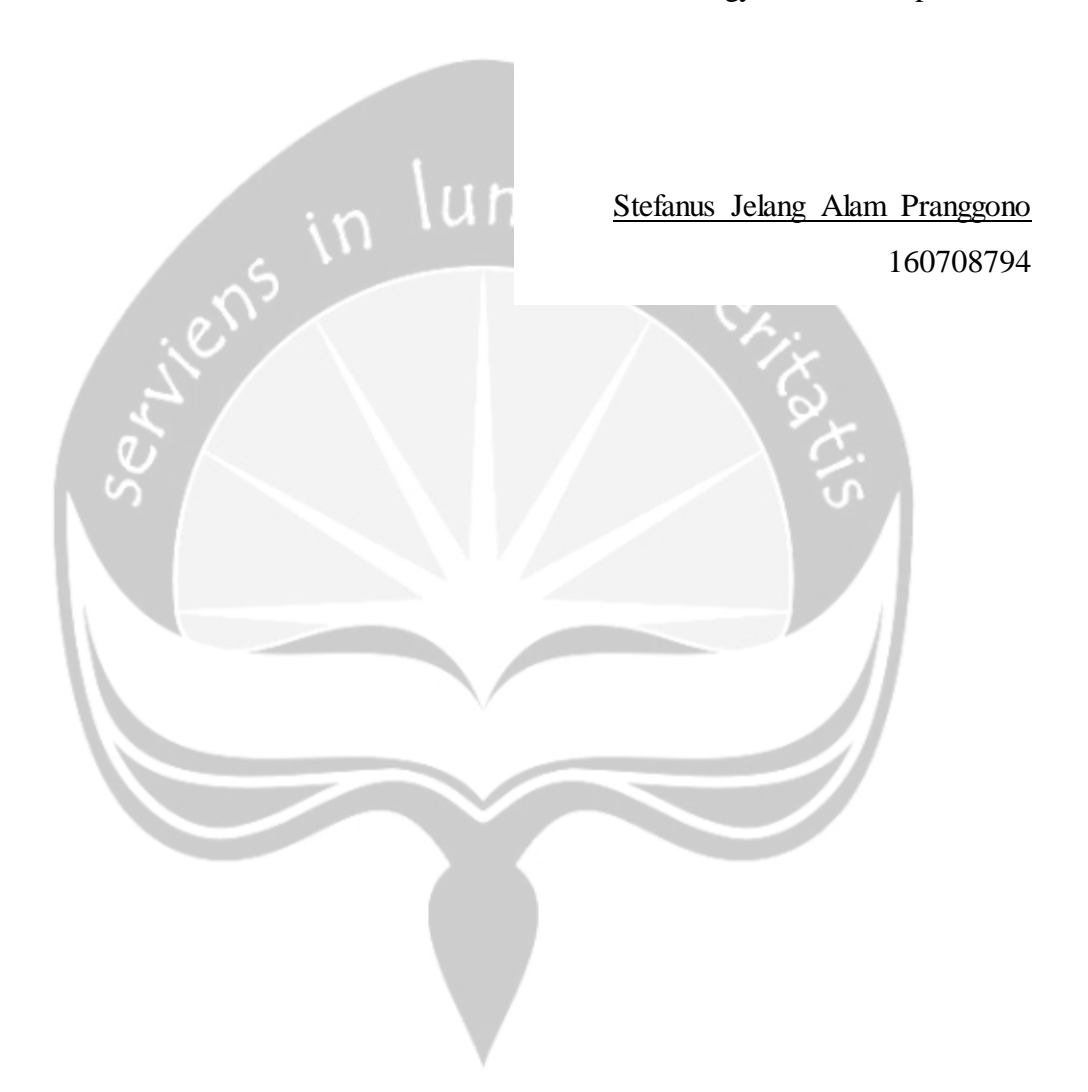

## **DAFTAR ISI**

<span id="page-5-0"></span>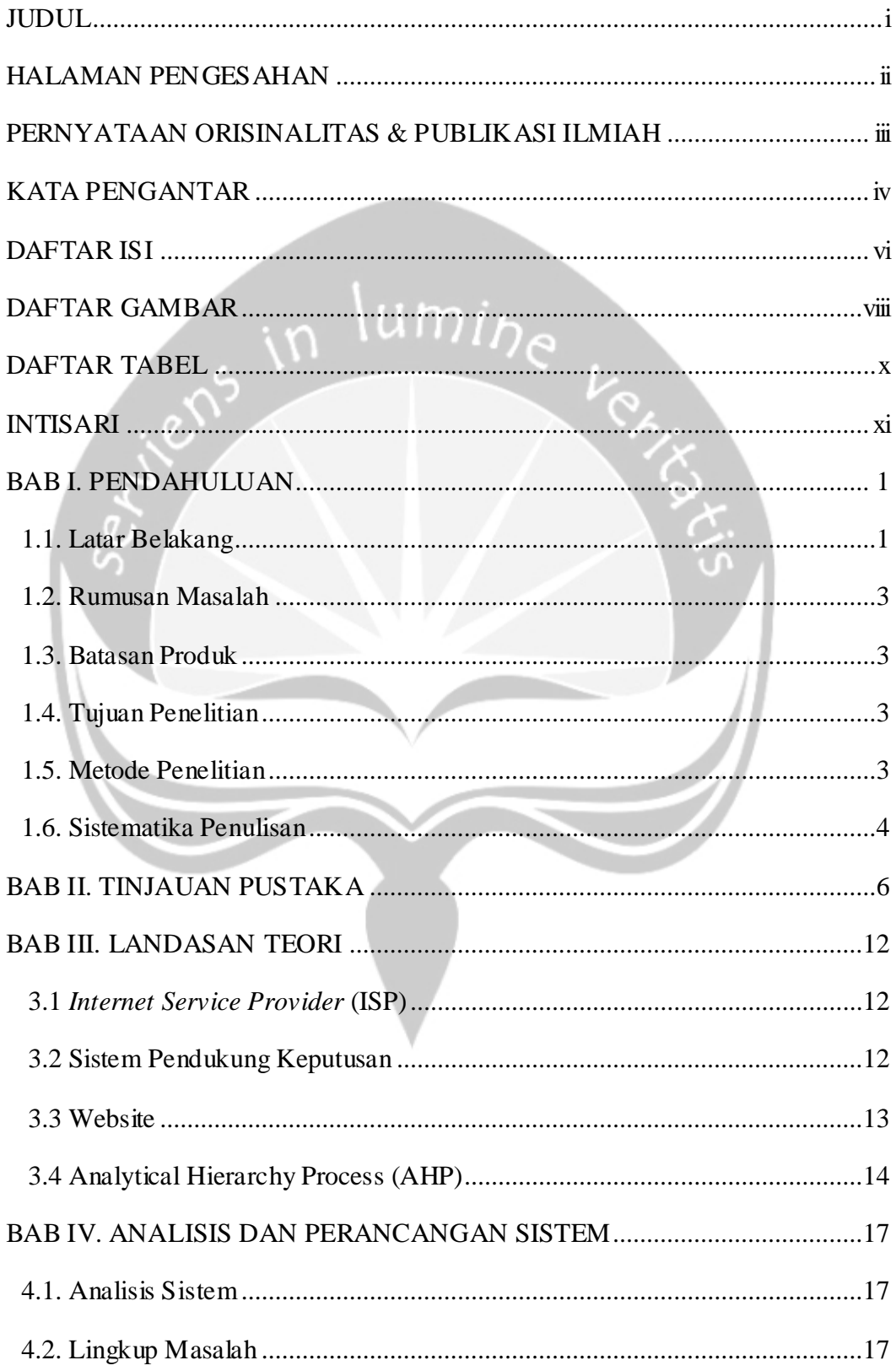

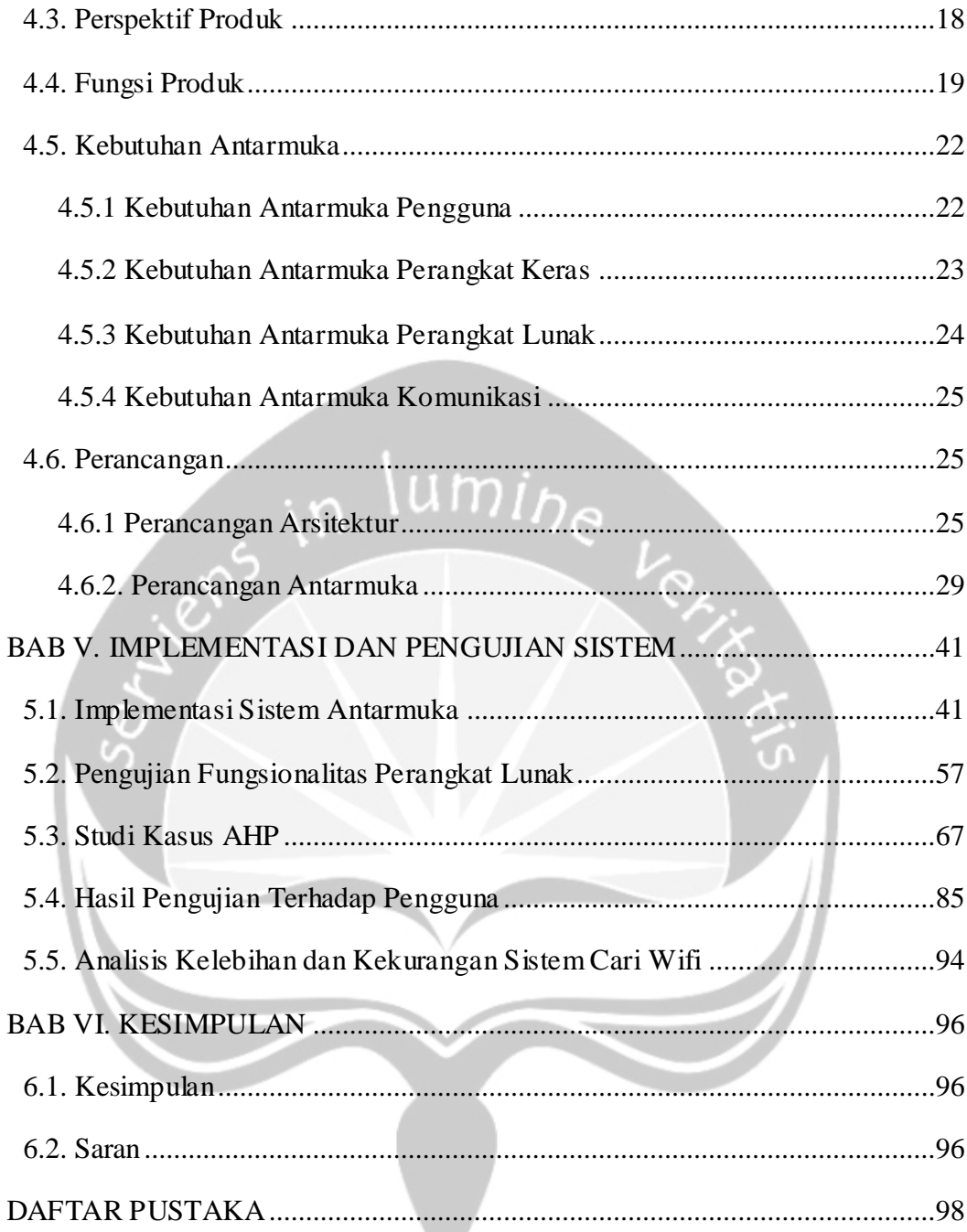

## **DAFTAR GAMBAR**

<span id="page-7-0"></span>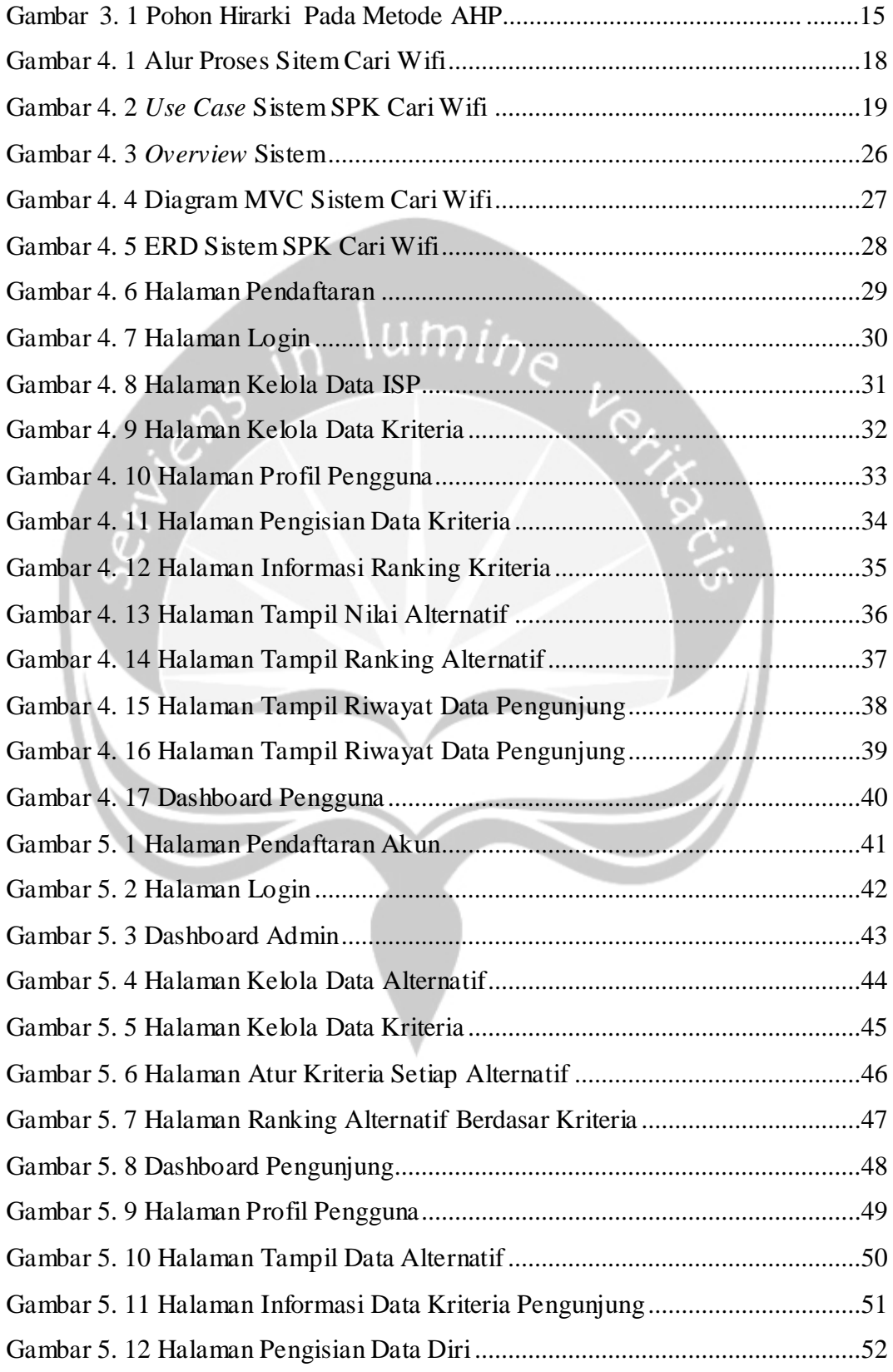

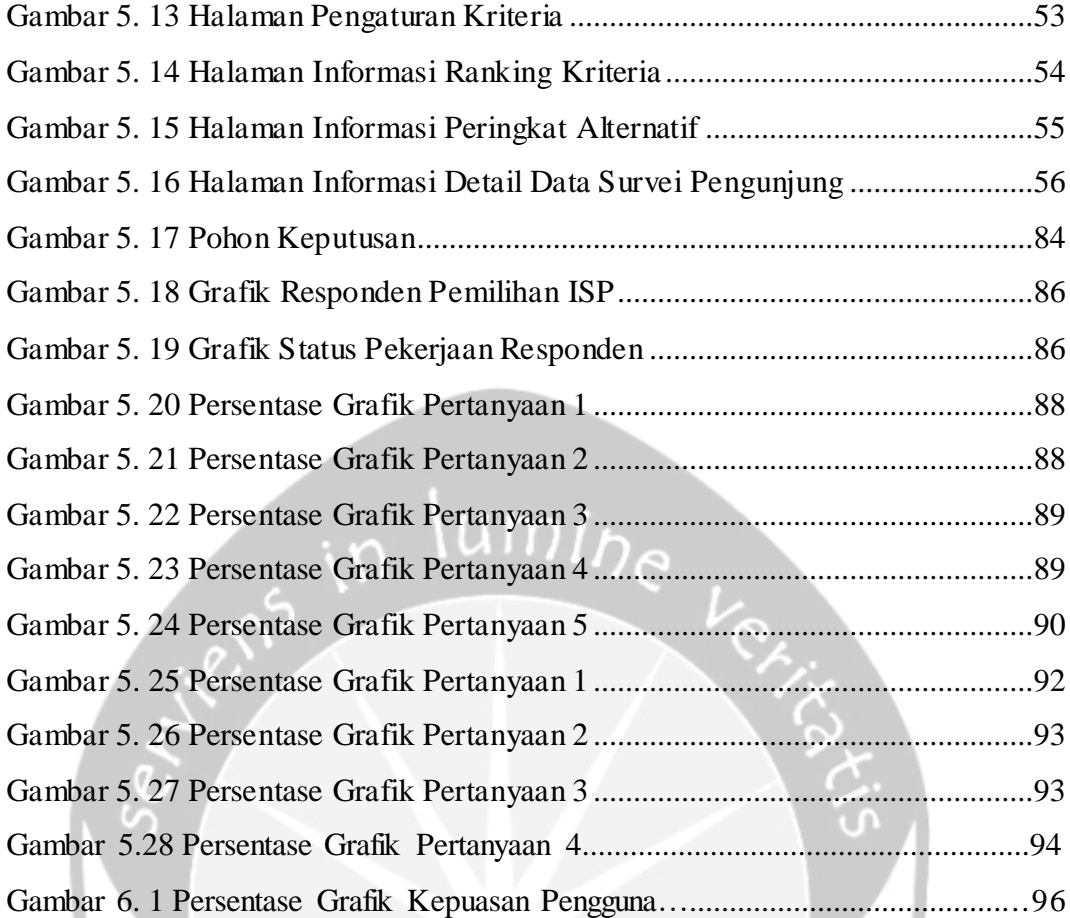

## **DAFTAR TABEL**

<span id="page-9-0"></span>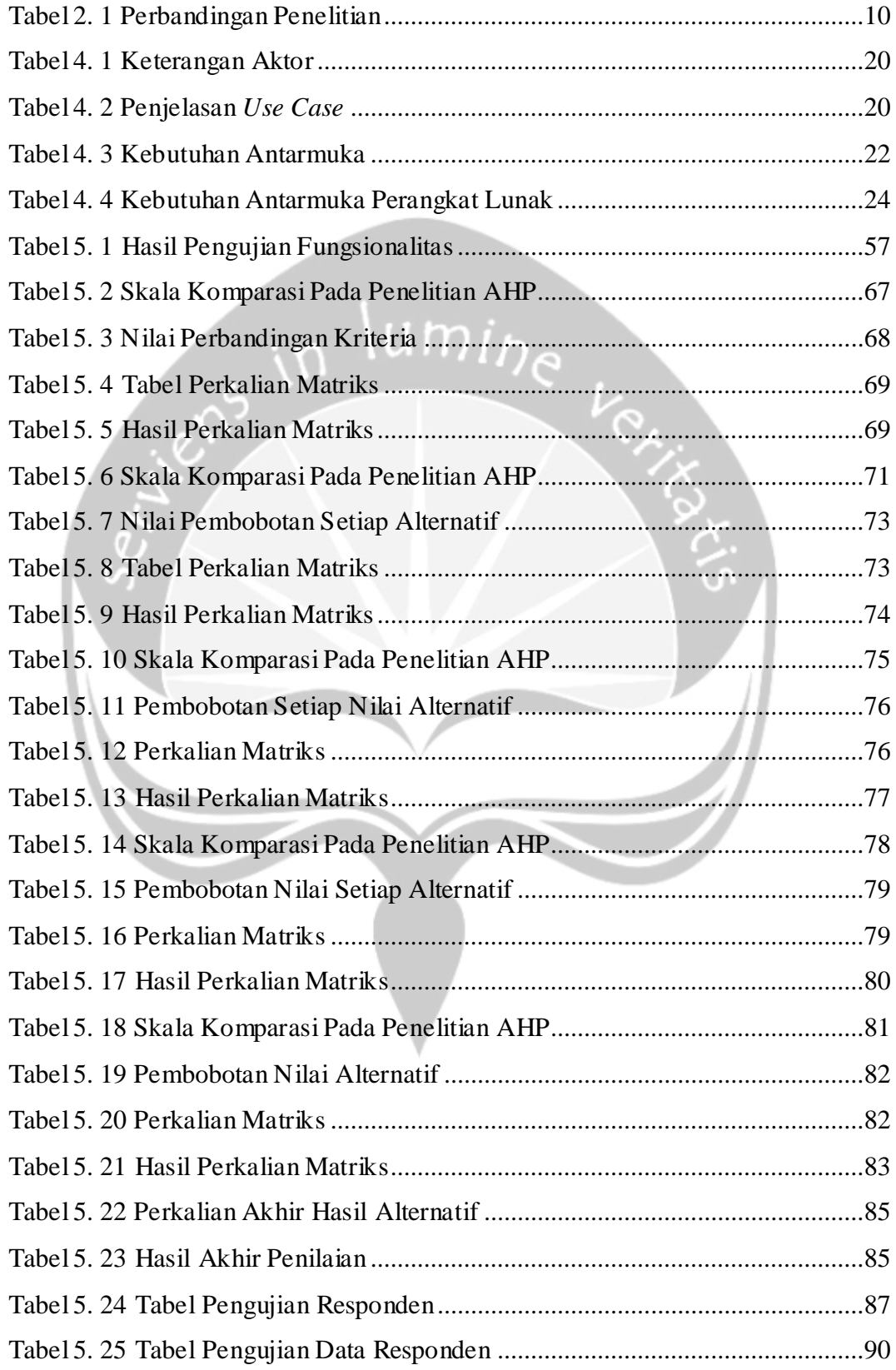

#### <span id="page-10-0"></span>**INTISARI**

#### **SISTEM PENDUKUNG KEPUTUSAN PENENTUAN** *INTERNET SERVICE PROVIDER* **DI DAERAH CONDONCATUR MENGGUNAKAN METODE AHP BERBASIS WEB**

Intisari

#### Stefanus Jelang Alam Pranggono

#### 160708794

umir

*Internet Service Provider* (ISP) merupakan perusahaan atau penyedia jasa layanan internet. Setiap ISP memiliki jenis produk serta kualitas layanan yang disediakan berbeda-beda, seperti *bandwidth*, kualitas jaringan, pemeliharaan, kestabilan koneksi, kecepatan, hingga harga, serta perangkat yang digunakan. Setiap penyedia jasa layanan internet juga pasti memiliki layanan, cakupan lokasi hingga kecepatan yang berbeda pula, sehingga pengguna yang ingin memasang atau menggunakan jasa ini sering merasa kebingungan. Pada penelitian kali ini, dilakukan dengan membangun Sistem Pendukung Keputusan (SPK) dengan maksud untuk dapat mengatasi permasalahan tersebut. Dengan menggunakan sistem SPK maka akan dilakukan proses manajemen data untuk dapat memilah beberapa jenis ISP yang tersedia sesuai dengan kebutuhan pengguna. Tujuan dari dilakukannya penelitian ini adalah membangun Sistem Pendukung Keputusan menggunakan metode AHP atau *Analytical Hierarchy Process* untuk dapat membantu pengguna dalam melakukan proses pemilihan dari jasa layanan *Internet Service Provider*. Perolehan atau hasil penelitian yang dilakukan diharapkan dapat mengetahui ISP yang layak digunakan di daerah Condongcatur, Kabupaten Sleman, Daerah Istimewa Yogyakarta.

Kata Kunci: *Internet Service Provider, Analytical Hierarchy Process, Internet, Sistem Pendukung Keputusan*

<span id="page-10-1"></span>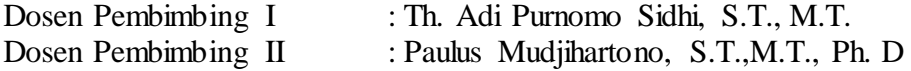

### **BAB I.**

### **PENDAHULUAN**

#### **1.1 Latar Belakang**

Kebutuhan manusia akan teknologi pada era saat ini sudah semakin kuat, hal ini dapat dilihat dari semakin pesatnya kebutuhan komunikasi dan informasi yang digunakan oleh setiap orang. Aktivitas ini menjadikan sarana jaringan komunikasi dan informasi semakin berkembang dan beragam. Smartphone ataupun komputer pada saat ini adalah bagian dari alat yang digunakan oleh banyak orang untuk melakukan aktivitas komunikasi dan informasi antara satu sama lain dengan bantuan jaringan internet [1]. Daerah Istimewa Yogyakarta menjadi daerah dengan sebutan kota pelajar, menjadi pusat pendidikan berbasis budaya diantaranya dengan mengembangkan pendidikan dengan pusat unggulan mutu pendidikan, peran strategis pendidikan dan menyediakan pendidikan berkualitas untuk semua serta non-diskriminatif, dalam menunjang pendidikan pada saat ini tentunya sudah banyak digunakan perangkat komputer dalam memudahkan kegiatan belajar mengajar [2].

Daerah Istimewa Yogyakarta merupakan provinsi yang terdiri dari 4 kabupaten dan 1 kota, 78 kecamatan dan 438 kelurahan atau desa, yang memiliki total luas wilayah 3.185,80 km2, selain terkenal sebagai kota pelajar, kota perjuangan, dan pusat kebudayaan Daerah Istimewa Yogyakarta juga memiliki berbagai potensi pariwisata [3]. Potensi pariwisata ini sudah semakin banyak berkat adanya iklan melalui media sosial yang disebarkan oleh pengguna internet. Pertumbuhan pengguna internet di Indonesia untuk saat ini dilihat dari situasi yang sedang dialami menurut Asosiasi Penyelenggara Jaringan Internet Indonesia (APJII) tercatat adanya peningkatan 15-20% kenaikan traffic internet di masa pandemi corona ini dari tahun lalu yang dilansir oleh CNBC Indonesia. Koordinator I APJII Yogyakarta mengatakan bahwa pengguna internet di Yogyakarta pada tahun 2012 saja sudah terjadi peningkatan yang pesat, hal ini salah satunya dipicu oleh faktor penggunaan media sosial di Yogyakarta yang semakin banyak guna membantu dalam kebutuhan mencari informasi di Daerah Istimewa Yogyakarta

seperti mencari lokasi wisata dan melakukan kegiatan belajar mengajar secara online [4].

*Internet Service Provider* (ISP) merupakan perusahaan atau badan yang menyediakan jasa akses internet dan pelayanan yang berhubungan dengan dunia internet. Banyak jenis jasa layanan internet yang telah diluncurkan di pasar Indonesia seperti Indihome, Icon+, Indosat, Lintasarta, Myrepublic, MNC Playmedia dan lain-lain. Setiap ISP memiliki jenis produk dan kualitas layanan yang disediakan berbeda-beda, seperti *bandwidth*, kualitas jaringan, pemeliharan, kestabilan koneksi, kecepatan, harga dan lain-lain, serta perangkat yang digunakan juga berbeda-beda [5].

Penggunaan teknologi informasi dalam era ini sudah sangat banyak digunakan di berbagai macam perusahaan. Perusahaan startup atau yang baru saja memulai kegiatan bisnis juga sudah familiar dengan penggunaan teknologi jaringan ini untuk mendukung segala kegiatan kerjanya. Pada penggunaannya tentu terdapat tingkat kesinambungan antara teknologi yang digunakan yakni informasi dan bisnisnya, fungsi lain diantaranya adalah untuk dijadikan tolok ukur serta menggali potensi yang ada pada perusahaan dan membantu kinerja dalam perusahaan yang ada. Peneliti melakukan penelitian pada kawasan Condongcatur, yang merupakan daerah dengan terdapat usaha UMKM, UKM dan memiliki ruang lingkup yang substansial secara cukup signifikan [6].

Dalam menentukan jaringan ISP yang ingin digunakan bagi pelaku usaha di daerah Condongcatur, banyak hal yang perlu dipertimbangkan guna menunjang kenyamanan dan kelancaran dalam melakukan proses bisnisnya. Hal yang mampu dalam menunjang aktivitas bisnis dalam penggunaan ISP sendiri adalah dari skala lokasi usaha, kredibilitas dimana merupakan tingkat kepercayaan perusahaan di mata pelanggan mengenai reputasinya, biaya yang dapat dikelola dalam pengeluaran perbulannya, keamanan yang dapat mencakup untuk memblokir terdeteksinya virus pada situs tertentu, serta kepuasan dimana terdiri dari kesesuaian harga dengan kualitas, kecepatan download dan upload, serta kesesuaian *bandwidth* yang dipilih dengan yang didapat [7].

Penelitian yang dilakukan dalam menentukan ISP dengan menggunakan metode AHP, proses perhitungan dilakukan dengan metode yang digunakan untuk

mendukung suatu keputusan dimana pengguna mampu untuk memberikan sebuah nilai yang subjektif terhadap pentingnya tiap secara relatif dengan menetapkan variabel mana yang mempunyai suatu prioritas paling besar untuk mempengaruhi hasil yang ingin dicari. Kelebihannya adalah memiliki sifat fleksibel pada alternatif, dan juga kriterianya. Perolehan atau hasil penelitian yang dilakukan diharapkan dapat mengetahui ISP apa yang paling cocok digunakan di daerah Condongcatur, Kabupaten Sleman, Daerah Istimewa Yogyakarta.

#### **1.2 Rumusan Masalah**

Berikut merupakan rumusan masalah yang digunakan, ditinjau dari identifikasi diatas adalah bagaimana membangun suatu sistem menggunakan Sistem Pendukung Keputusan Penentuan *Internet Service Provider* dan menerapkan metode *Analytical Hierarchy Process* (AHP) berbasis web di daerah Condongcatur, Kabupaten Sleman, Daerah Istimewa Yogyakarta?

#### **1.3 Batasan Masalah**

Penelitian diharapkan dapat lebih terarah dan terfokus, adapun batasan masalah yang digunakan pada penelitian ini adalah:

τn

- 1. Penelitian ini dilakukan pada Provinsi Daerah Istimewa Yogyakarta.
- 2. Penelitian dilakukan pada daerah Condongcatur.
- 3. Pengambilan data dilakukan dengan menggunakan kuesioner.

#### **1.4 Tujuan Penelitian**

Tujuan dari dilakukannya penelitian ini adalah menerapkan metode *Analytical Hierarchy Process* AHP guna menentukan *Internet Service Provider* di daerah Condongcatur Sleman Yogyakarta untuk membantu pengguna memilih ISP yang cocok dengan melakukan pembangunan Sistem Pendukung Keputusan menggunakan metode AHP berbasis web.

#### **1.5 Metode Penelitian**

Pada bagian ini dijelaskan metode yang dipakai dalam penelitian ini adalah sebagai berikut:

#### 1. Perencanaan

Perencanaan dilakukan untuk menyiapkan langkah awal dalam pemilihan jenis sistem yang akan dirancang dan data yang akan diambil serta perhitungan metodenya yang akan digunakan dalam proses pengambilan keputusan.

#### 2. Studi Literatur

Dalam tahap ini, dilakukan proses studi literatur guna menentukan arah penelitian. Refrensi yang berkaitan dengan metode AHP, serta perancangan website menggunakan bahasa pemrograman PHP.

#### 3. Pengumpulan Data

Pengumpulan data digunakan dalam rangka mengambil dan mengumpulkan data yang akan digunakan dalam implementasi rancangan sistem. Kegiatan ini dilakukan dalam hal pengadaan survei, dan pengumpulan sumber data.

#### 4. Pembangunan Sistem

Pembangunan sistem dilakukan guna mengimplementasikan rancangan, model dan juga tampilan antarmuka berdasar kegiatan yang sebelumnya sudah dilakukan. Data dan atribut diambil dari kegiatan pengumpulan data yang sudah dilakukan sebelumnya.

#### 5. Pengujian

Pada tahap pengujian dilakukan agar menguji atau mencoba hasil dari keseluruhan tahapan yang sudah dilakukan apakah pengujian sesuai dengan keinginan peneliti atau tidak.

#### **1.6 Sistematika Penulisan**

#### **BAB I: PENDAHULUAN**

Pada bab pendahuluan berisikan mengenai masalah yang terjadi serta konsep dan ide dasar dalam pembuatan dan penulisan tugas akhir.

#### **BAB II: TINJAUAN PUSTAKA**

Pada bab ini berisi uraian beberapa penelitian terdahulu yang dijadikan sumber referensi penulis beserta tabel pembanding yang juga menguraikan penelitian yang dilakukan penulis.

#### **BAB III: LANDASAN TEORI**

Pada bab ini berisi mengenai macam-macam teori yang diimplementasikan pada penelitian yang dilakukan penulis.

#### **BAB IV: ANALISIS DAN PERANCANGAN SISTEM**

Pada bab ini berisi deskripsi masalah, analisis kebutuhan eksperimen, dan pembangunan penelitian yang dilakukan.

#### **BAB V: IMPLEMENTASI DAN PENGUJIAN SISTEM**

Pada bab ini dijelaskan mengenai pembangunan aplikasi yang dijabarkan secara detail setelah aplikasi dibuat. Kemudian dideskripsikan mengenai pengujian sistem untuk menguji semua element perangkat lunak.

#### **BAB VI: KESIMPULAN DAN SARAN**

Pada bab ini berisi kesimpulan dan saran dari penulis yang didapatkan dari hasil penelitian, dan juga diberikan kesimpulan serta saran.

# **BAB VI. KESIMPULAN**

#### **6.1 Kesimpulan**

Berdasarkan penelitian yang telah dilakukan dapat dilihat bahwa pembangunan sistem pendukung keputusan yang dirancang sudah berhasil dalam memenuhi tujuannya guna membantu pengguna untuk melakukan pemilihan *Internet Service Provider* jika pengguna masih bingung dalam menentukan atau memasang jasa layanan internet yang ingin dipasang sesuai dengan kebutuhannya. Kepuasan yang didapat dari hasil pengujian sistem terhadap pengguna dapat dilihat pada grafik dibawah ini:

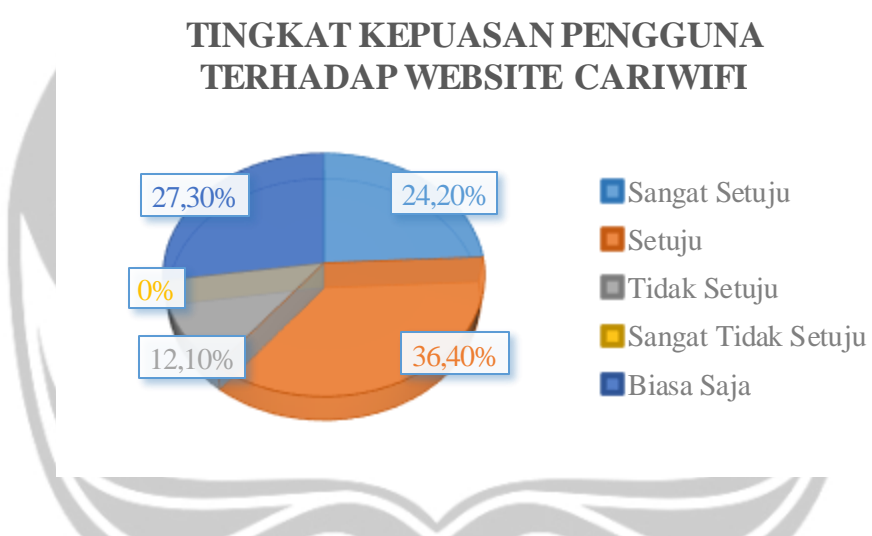

Gambar 6.1 Persentase Grafik Kepuasan Pengguna

Proses penentuan sistem ini dilakukan dengan membangun aplikasi bernama CariWifi yang dapat diakses dalam platform website. Aplikasi ini dibangun dan menggunakan metode AHP *(Analytical Hierarchy Process*), dengan dibangunnya sistem ini maka diharapkan para pengguna yang ingin memasang *wifi*, atau jaringan internet dapat terbantu untuk menentukan jenis provider yang sesuai sesuai dengan kebutuhannya di daerah Condongcatur, Sleman Yogyakarta.

#### **6.2 Saran**

Setelah dilakukan penelitian dan pembangunan sistem, penulis juga memiliki beberapa saran dalam pembangunan Sistem Pendukung Keputusan Penentuan *Internet Service Provider* di Daerah Condongcatur dengan nama CariWifi dengan melakukan pengembangan lebih lanjut yakni:

- 1. Pengembangan dilakukan tidak hanya pada platform website saja, melainkan juga pada platform *mobile* agar pengguna dapat lebih *flexible* dalam penggunaanya.
- 2. Penggunaan metode dapat dilakukan tidak hanya dengan menggunakan metode AHP saja, melainkan menggunakan metode yang lain supaya hasil

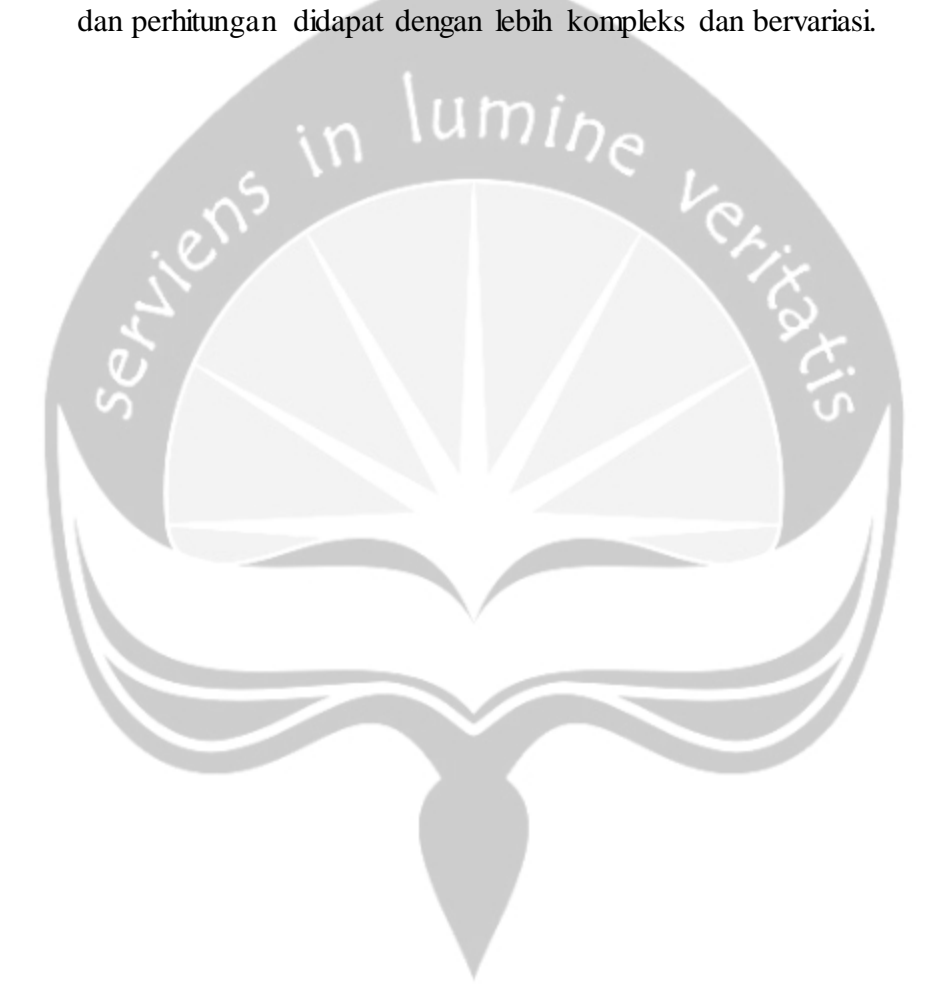

## **DAFTAR PUSTAKA**

- <span id="page-18-0"></span>[1] M. Rusta, "196607-ID-internet-dan-penggunaannya-survei-di-kal."
- [2] L. Landrian, A. Dharma, U. Gunadarma, and U. Gunadarma, "Museum Keraton Jawa di Yogyakarta," *J. Ilm. Desain Konstr.*, vol. 15, no. 1, pp. 1– 13, 2016.
- [3] D. P. D. I. Yogyakarta, "Statistik Kepariwisataan DI Yogyakarta 2018," no. 0274.
- [4] H. Pienrasmi, "Pemanfaatan Social Media Oleh Praktisi Public Relations Di Yogyakarta," *J. Komun.*, vol. 9, no. 2, pp. 199–210, 2015, doi: 10.20885/komunikasi.vol9.iss2.art6.
- [5] D. Kurniawan, W. Wardhana, and N. A. Ito, "Penggabungan Dua ISP Guna Menstabilkan Koneksi Internet Dengan Metode Failover," *J. Komputasi*, vol. 4, no. 2, pp. 1–11, 2016.
- [6] D. A. R. Natalia and M. S. Roychansyah, "Strategi Adaptasi Bangunan Di Perumnas Condong Catur Sleman Daerah Istimewa Yogyakarta," *NALARs*, vol. 16, no. 2, p. 125, 2017, doi: 10.24853/nalars.16.2.125-134.
- [7] I. Dahanum, Mesran, and T. Zebua, "Sistem Pendukung Keputusan Pemilihan *Internet Service Provider* Menerapkan Metode Elimination and Choice Translation Reality ( Electre )," *Konf. Nas. Teknol. Inf. dan Komput.*, vol. I, no. 1, pp. 248–255, 2017, [Online]. Available: https://ejurnal.stmikbudidarma.ac.id/index.php/komik/article/view/506.
- [8] K. P. Tripathi, "Decision Support System Is a Tool for Making Better Decisions in the Organization," *Indian J. Comput. Sci. Eng.*, vol. 2, no. 1, pp. 112–117, 2011, [Online]. Available: http://www.ijcse.com/docs/IJCSE11-02-01-054.pdf.
- [9] B. Hosack, D. Hall, D. Paradice, and J. F. Courtney, "A look toward the future: Decision support systems research is alive and well," *J. Assoc. Inf. Syst.*, vol. 13, no. 5, pp. 315–340, 2012, doi: 10.17705/1jais.00297.
- [10] C. R. García-Alonso, N. Almeda, J. A. Salinas-Pérez, M. R. Gutiérrez-Colosía, J. J. Uriarte-Uriarte, and L. Salvador-Carulla, "A decision support

system for assessing management interventions in a mental health ecosystem: The case of Bizkaia (Basque Country, Spain)," *PLoS One*, vol. 14, no. 2, pp. 1–26, 2019, doi: 10.1371/journal.pone.0212179.

- [11] S. Farshidi, S. Jansen, R. de Jong, and S. Brinkkemper, "A decision support system for software technology selection," *J. Decis. Syst.*, vol. 27, no. May, pp. 98–110, 2018, doi: 10.1080/12460125.2018.1464821.
- [12] S. H. Ghodsypour and C. O'Brien, "A decision support system for supplier selection using an integrated analytic hierarchy process and linear programming," *Int. J. Prod. Econ.*, vol. 56–57, pp. 199–212, Sep. 1998, doi: 10.1016/S0925-5273(97)00009-1.
- [13] R. L. Andharsaputri, "Sistem Pendukung Keputusan Dengan Penerapan Metode AHP ( Analytical Hierarchy Process ) Dalam Pemilihan The Best Telesales," vol. 5, no. 2, pp. 77–84, 2017.
- [14] R. P. Sari, P. Studi, M. Teknik, U. Atma, J. Yogyakarta, and P. Kota, "Perancangan Sistem Pendukung Keputusan Kelompok Metode," vol. 2014, no. Sentika, 2014.
- [15] S. Nurajizah *et al.*, "Sistem pendukung keputusan pemilihan *Internet Service Provider* terbaik dengan metode analytical hierarchy process," vol. VI, no. 3, 2020.
- [16] Y. Saputra, "SISTEM PENDUKUNG KEPUTUSAN PEMILIHAN LAPTOP DENGAN METODE ANALYTICAL HIERARCHY PROCESS ( AHP ) DECISION SUPPORT SYSTEM FOR SELECTION LAPTOP WITH ANALYTICAL HIERARCHY PROCESS ( AHP ) Yulian Saputra," *Tek. Inform.*, pp. 1–8, 2013.
- [17] F. Warmanto, "*Internet Service Provider* Sebagai Trend Bisnis Dalam Era Teknologi Informasi Di Indonesia," *Bina Ekon.*, vol. 5, no. 2, 2001, doi: 10.26593/be.v5i2.597.
- [18] A. Budiman, Y. D. Lestari, and Y. F. A. Lubis, "Sistem Pendukung Keputusan Dalam Pemilihan Pergururan Tinggi Terbaik Dengan Menggunakan Metode SAW (Simple Additive Weighting)," *J. Ilmu Komput. dan Inform.*, vol. 53, no. 9, pp. 1689–1699, 2019, doi: 10.1017/CBO9781107415324.004.
- [19] "Decision Support System—DSS Definition." https://www.investopedia.com/terms/d/decision-support-system.asp (accessed Oct. 06, 2020).
- [20] D. Dairoh, M. Yoka, G. W. Sasmito, M. C. Mc.Chambali, D. Indrianto, and A. G. Laksmono S, "Peningkatan Pemahaman Dalam Pembuatan Web Sederhana Bagi Siswa Siswi Di Smkn 1 Bumijawa," *J. Pengabdi. Kpd. Masy.*, vol. 25, no. 3, p. 117, 2019, doi: 10.24114/jpkm.v25i3.14420.
- [21] O. S. Vaidya and S. Kumar, "Analytic hierarchy process: An overview of applications," *Eur. J. Oper. Res.*, vol. 169, no. 1, pp. 1–29, 2006, doi: 10.1016/j.ejor.2004.04.028.
- [22] H. Taherdoost, "Decision Making Using the Analytic Hierarchy Process (AHP); A Step by Step Approach," *Int. Journel Econ. Manag. Syst.*, vol. 2, no. January 2017, pp. 244–246, 2018, [Online]. Available: https://www.researchgate.net/publication/322887394.